## **ESTADO DE SANTA CATARINA MUNICIPIO DE IRATI**

CNP.I 95 990 230/0001 51 RUA JOÃO BEUX SOBRINHO, 385 C.E.P. 89856-000 Irati SC

## **DISPENSA DE LICITAÇÃO** Nr. 54/2023 - DL

Processo Administrativo 141/2023 Processo de Licitação: Data do Processo:

141/2023 18/12/2023

Folha: 1/1

## OBJETO DA LICITAÇÃO:

CONTRATAÇÃO DE SHOW GOSPEL PARA ANIMAÇÃO DE EVENTO NO DIA 06/01/2024 QUE FARÁ PARTE DAS FESTIVIDADES DOS 32 ANOS DO MUNICIPIO DE IRATI/SC

## ATA DE RECEBIMENTO E ABERTURA DE DOCUMENTAÇÃO Nr.

Ao(s) 18 de Dezembro de 2023, às 16:30 horas, na sede da(o) MUNICIPIO DE IRATI reuniram-se os membros da Comissão de Licitação, designada pela(o) Decreto nº 153/2023, para a abertura dos envelopes de documentação ref. ao Processo Licitatório nº 141/2023, Licitação nº 54/2023, para a abertura dos envelopes de documentação ref. ao Proce

Estiveram presentes no ato de abertura, os membros da comissão e representante(s) da(s) empresa(s) abaixo:

JOSIEL PINTO MACEDO 00011552026

Inicialmente procedeu-se a leitura do teor das mesmas com os esclarecimentos e análise necessários, por ordem de entrada e, rubricadas toda a documentação atinente tendo  $\overline{\mathbf{0}}$ seguinte parecer da comissão:

- ANALISANDO A DOCUMENTAÇÃO APRESENTADA PELA PROPONENTE, VERIFICA-SE QUE ESTA DE ACORDO COM A<br>LEGISLAÇÃO, NADA MAIS HAVENDO A TRATAR, FOI ENCERRADA A SESSÃO E LAVRADA ATA RESPECTIVA.

Nada mais havendo a constar, lavrou-se o presente termo que será assinado pelos presentes.

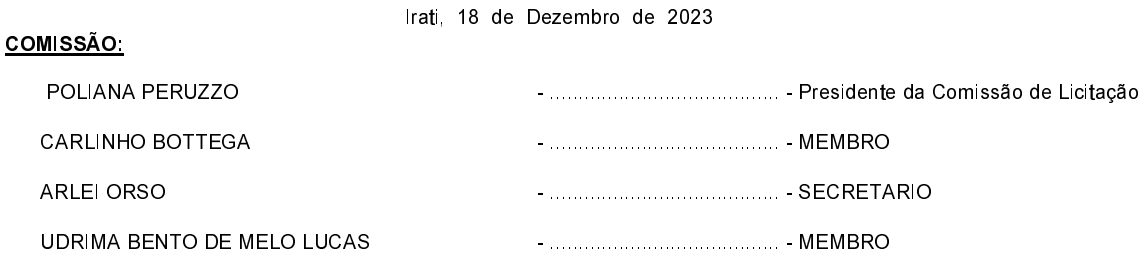